# ¿Contribuye la ayuda al desarrollo a reducir la desigualdad?

*¿Does Foreign Aid Reduce Inequality?*

*José Cuesta* Banco Interamericano de Desarrollo josecue@iadb.org

> *Mariano González* Universidad San Pablo-CEU gonsan@ceu.es

> *José María Larrú* Universidad San Pablo-CEU larram@ceu.es

*Recibido: septiembre de 2005; aceptado: agosto de 2006.*

## **RESUMEN**

Las recientes apelaciones a un mayor volumen de ayuda al desarrollo suelen ignorar la escasa evidencia sobre el impacto redistributivo de la ayuda. El grado de desigualdad no es un criterio que usen los donantes para asignar su ayuda, pero, junto con el crecimiento económico, la ayuda puede ser eficaz en la reducción de la desigualdades de los países en desarrollo. Usando un modelo probit ordenado para una muestra de treinta países entre 1995-1998, el trabajo da cuenta de que tanto la ayuda como el crecimiento están asociados a la desigualdad, aunque en grados y retardos diferentes. La ayuda, tal como ha sido asignada hasta ahora, tiene menor impacto que el crecimiento, pero también reduce la desigualdad, si ésta no es muy alta. Hay importantes diferencias regionales: los menores efectos de la ayuda sobre la desigualdad se aprecian en América Latina, a pesar de ser la región más inequitativa. Las planificaciones y estrategias de desarrollo y las evaluaciones de impacto de la ayuda, deben contemplar sus efectos no sólo sobre el crecimiento económico, sino también sobre la desigualdad.

*Palabras Clave*: Ayuda al desarrollo; Desigualdad; Crecimiento; Probit ordenado.

## **ABSTRACT**

Recent international calls for more effective foreign aid underscore the surprisingly little evidence on the redistributive impact of aid. Distribution in recipient countries is not even a qualifying criterion for donors when allocating aid. This paper addresses the fundamental question of whether current aid and economic growth trends will likely render substantive egalitarian benefits to the developing world. Using an ordered probit econometric model in a thirty developing country panel between 1995 and 1998, the paper finds that aid and economic growth affect recipient countries' inequality neither largely nor always in the same direction. Aid has typically lower impacts on the national distribution of incomes than economic growth. There are also important regional differences: the impacts of aid and economic growth are lowest in Latin America, the already most unequal region in the world. The new calls for more effective aid are absolutely justified: current strategies will unlikely improve inequality in the developing world.

*Keywords*: Foreign aid; Inequality; Growth; Ordered probit.

*Clasificación JEL:* F35, O15, C50.

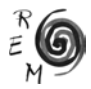

#### 1. Introducción

"Un crecimiento del 4% en el índice de Gini mundial, liquida el crecimiento del consumo per capita de 15 años (1985-2000)" (Chen y Ravallion 2000:18). Milanovic (2002) estima en un incremento del 5% el Gini mundial entre 1988- 1993 (del 0,63 al 0,66). ¿Cómo afecta este incremento de la desigualdad a la eficacia de la ayuda al desarrollo? El objetivo de este trabajo es analizar la relación entre la ayuda al desarrollo, el crecimiento económico y la desigualdad. La hipótesis que se pretende estudiar es si un mayor volumen de ayuda al desarrollo, puede reducir la desigualdad del país receptor, contribuyendo de esta forma a la reducción de la pobreza, controlando el efecto que tenga la ayuda sobre el crecimiento. De ser así, la ayuda podría ser eficaz en la lucha contra la pobreza a través de dos vías: mejorando el crecimiento de la renta per capita y reduciendo los niveles de desigualdad interna de los países receptores.

La relación entre ayuda y desigualdad, así como las de ayuda y crecimiento y crecimiento y desigualdad, presentan posibilidades de causalidad bi-direccional (endogeneidad). Es muy difícil afrontar esta doble causalidad, sobre todo si se utilizan regresiones en sección cruzada de países. Por eso el estudio opta por una estimación de probabilidades, no arriesgándose a proponer un valor predictivo erróneo a través de un coeficiente de regresión lineal. En el trabajo no se considera el caso "ex –ante" de la relación entre la desigualdad y la ayuda, es decir, si algún indicador de desigualdad es tenido en cuenta por los países donantes para asignar sus flujos de ayuda. Los estudios que han abordado el tema de la localización de la ayuda no seleccionan la desigualdad como variable explicativa (véase Neumayer 2003 y su amplia recopilación de estudios anteriores), pero la hipótesis más probable es que los donantes no incluyen esta variable dentro de sus estrategias asignativas. Nuestro trabajo, por el contrario, se centra en relación ex –post. Es decir, ¿cuál es el impacto de la ayuda asignada sobre la desigualdad del receptor? Para conocer esta relación se ha elaborado un modelo en el que la desigualdad es función de la ayuda y del crecimiento económico.

La ayuda al desarrollo pretende disminuir y llegar a erradicar la pobreza. Este objetivo puede lograrlo influyendo sobre el crecimiento de la renta, sobre la distribución de la riqueza o sobre ambos, de forma conjunta. Nuestro trabajo se relaciona con los estudios de estas relaciones.

La amplia literatura acerca de la influencia de la ayuda sobre el crecimiento de la renta sostiene básicamente tres posturas. La primera es que la ayuda no tiene impacto sobre el crecimiento, sino que aumenta el consumo público (Boone 1996), fomenta la corrupción (Alesina y Weder 2002) y la captación de rentas (Svensson 2000), debido fundamentalmente a su naturaleza fungible (Feyzioglu *et al.* 1998). La segunda es que la ayuda sí tiene efectos positivos sobre el crecimiento económico (Durbarry *et al.* 1998; Hansen y Tarp 2000; Lensink y White 2000, 2001; Dalgaard y Hansen 2001; Guillaumont y Chauvet 2001; Dalgaard, Hansen y Tarp 2002), aunque sean pequeños y sometidos a rendimientos decrecientes. La tercera postura es la defendida por Burnside y Dollar (2000) y Collier y Dollar (2001, 2002) que mantienen que la ayuda sólo es eficaz sobre el crecimiento, cuando es ofrecida a los países que muestran buenas políticas y buenas instituciones (Burnside y Dollar 2004). En sus estimaciones, la ayuda por sí sola no es estadísticamente significativa, mientras que sí lo es cuando interactúa con el indicador de buenas políticas (básicamente baja inflación y déficit público y gran apertura comercial) y buen contexto institucional (Estado de derecho y democracia).

Mucho más escasa es la literatura sobre la relación de la ayuda y la desigualdad, pues los estudios que analizan las variables que influyen sobre el coeficiente de Gini, no suelen seleccionar la ayuda como variable independiente. Nosotros sí lo vamos a hacer, lo que es indicativo del valor de nuestra aportación. Sólo hemos identificado dos estudios que aborden el tema y con resultados contrarios. El más antiguo, Bornschier *et al.* (1978), identifica un efecto positivo de la ayuda sobre la reducción de la desigualdad, pero Dolan y Tomlin (1980) no observan efecto alguno de la ayuda tanto sobre la desigualdad sectorial del país receptor (estimada en el coeficiente de Gini) como sobre la desigualdad personal de renta (estimada mediante la relación entre la población con el 20% más alto de renta respecto al 40% más pobre). Pero sus estimaciones son econométricamente muy débiles, como veremos más adelante. No sólo por utilizar sección cruzada con datos de distintos periodos temporales, sino que sus datos de ayuda son únicamente de un periodo (sólo recogen la ayuda bilateral per capita del conjunto de donantes del CAD de 1965).

Nuestro objetivo es actualizar esta línea de investigación con mejores procedimientos de estimación (modelo probit ordenado) y datos de ayuda de mayor longitud, actualizados a la década de los noventa. Además abordamos la opción de un efecto conjunto de la ayuda y el crecimiento económico sobre la distribución de la riqueza, que no se ha realizado hasta ahora.

El resto del trabajo está organizado de la siguiente forma. En la Sección 2 se presenta el estado de la cuestión de los factores que afectan a la eficacia de la ayuda y se discuten los posibles mecanismos sobre los que la ayuda puede

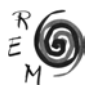

afectar a la desigualdad. En la Sección 3 se presenta la base de datos. el modelo empírico, se discuten los problemas relacionados con la estimación y se comentan los principales resultados. La Sección 4 resume las conclusiones y presenta algunas consecuencias para la política de cooperación al desarrollo.

2. La relación entre la desigualdad <sup>y</sup> la ayuda al desarrollo. Mecanisos de influencia mutua

Como viene desarrollando últimamente el economista jefe del Banco Mundial, F. Bourguignon (2004), conviene analizar la pobreza, el crecimiento económico y la desigualdad, de forma conjunta. El crecimiento de la renta de un país y la distribución de su riqueza tienen distintas elasticidades respecto a la reducción de la pobreza, de forma que sus signos y valores ofrecen las siguientes posibilidades:

- Que el efecto del crecimiento sobre la pobreza sea positivo y el de la distribución también (escenario óptimo o de refuerzo);  $\epsilon_c + \epsilon_d > 0$ , con  $\epsilon_c > 0$ ,  $\epsilon_{\text{d}}$ >0 siendo  $\epsilon_{\text{c}}$  la elasticidad del crecimiento sobre la pobreza y  $\epsilon_{\text{d}}$  la elasticidad de la distribución sobre la pobreza;
- Que el crecimiento en un país sea positivo, pero inequitativo. En este caso, habrá que estudiar los valores de cada elasticidad para conocer el efecto neto;  $\epsilon_{c}$ >0 pero  $\epsilon_{d} \le 0$
- Que el país no crezca, pero sí se logre una redistribución de los activos. Análogamente, habrá que estudiar su efecto neto sobre la pobreza;  $\epsilon_c \leq 0$ pero  $\epsilon$ <sub>α</sub> > 0
- Que no exista ni crecimiento ni redistribución, con lo que la pobreza se incrementará, o como mucho, parecerá inalterada:  $\epsilon_{c} + \epsilon_{d} \leq 0$  con  $\epsilon_{c} \leq 0$ ,  $\epsilon_{c}$  $\leq$  0.

Por una parte, los esfuerzos por generar más crecimiento y aumentar el consumo de los pobres de forma que puedan satisfacer sus necesidades básicas, pueden ser infecundos si la desigualdad de la renta o del consumo aumenta, generando nuevos pobres. Milanovic (2002) ha estimado que una proporción de tres cuartos de la desigualdad mundial se ha debido al aumento de la desigualdad entre países. Si el crecimiento económico ha sido continuado durante los años 80 y 90 (Pritchett 1997), puede ser que los escasos resultados en la reducción del número de pobres tenga más que ver con la poca capacidad de la economía mundial para actuar sobre la desigualdad que para generar crecimiento económico.

Por otra parte, la desigualdad dentro de cada país hace que los efectos del crecimiento (y en su caso de la ayuda) sean menores en los niveles de consumo de las rentas más bajas (Ravallion 1997). Este podría ser un argumento para privilegiar como receptores de una ayuda eficaz a los países de menor desigualdad, con independencia de que fueran calificados como países de renta media o baja. Pero se enfrenta a la paradoja de que la eficiencia económica es más baja en los grupos de población de mayor necesidad. Son precisamente los pobres los que no presentan altos valores de eficiencia económica.

Un caso particular es África Subsahariana, pues necesita mayores tasas de crecimiento para reducir los mismos niveles de pobreza que, por ejemplo,

el Sur Asia debido a sus más altos niveles de desigualdad**1** (Xala-i-Martin, 2002). Fielding (2001) sostiene que África es pobre, fundamentalmente por sus condiciones geográficas. Esto hace que la ayuda a este continente deba orientarse a luchar contra factores endógenos de desigualdad como las condiciones de salud (sobre todo el hacer frente al SIDA), la lucha contra la corrupción (Gupta *et al.* 2002), el fortalecimiento de sus instituciones (Bräutingam y Knack, 2004), el acceso a la educación y la desigualdad de renta. Además, es sabido que en África se concentra una gran parte de la población pobre, que no ha revertido su situación en los últimos años y que, por tanto, no alcanzará el primer Objetivo de Desarrollo del Milenio. En 2001, el 18,8% de los individuos con ingresos inferiores a 2 dólares diarios (516 millones de personas) pertenecían al África Subsahariana. Conseguir su eliminación sólo con crecimiento económico, exigiría tasas del 7% anual, cifra que sólo han conseguido Botswana y Guinea Ecuatorial (United Nations, 2004).

Por lo que respecta a América Latina y el Caribe, un reciente estudio de CEPAL (2004) estimaba que la región debía crecer a una tasa anual del 3,1% para alcanzar el Objetivo del Milenio de reducción de la pobreza a la mitad en 2015. Esta tasa se había situado en el 2,6% anual en 2002 y, para los países con una proporción de pobres igual o superior al 50% de su población, debía alcanzar el muy poco probable dato del 4,5% anual. Sin embargo, si se consideraba una reducción de la desigualdad del 0,2% (correspondiente a un descenso de 0,025 puntos en el índice de Gini), la tasa de crecimiento necesaria para lograr el Objetivo del Milenio en materia de pobreza se situaba en el 2,2% anual, cifra mucho más probable.

En suma, la ayuda puede reducir la pobreza mediante la combinación de tres mecanismos (Lee & Winters, 2001; Feeny, 2003): a) potenciando el crecimiento; b) reduciendo la desigualdad, focalizándose en los sectores de población más pobre; c) aumentando la seguridad y la protección social.

En este trabajo nos interesa la segunda opción. ¿Cómo puede la ayuda al desarrollo disminuir la desigualdad relativa y así contribuir a la reducción de la pobreza absoluta**2**? Como sostiene Piketty (2006), la desigualdad depende principalmente de las políticas e instituciones adoptadas por los gobiernos y la sociedad en su conjunto. El efecto de la ayuda al desarrollo sobre la desigualdad relativa de un país, será así "indirecto", es decir, en tanto que la ayuda logre orientar políticas nacionales distributivas (sobre todo una fiscalidad

<sup>2</sup> Seguimos aquí la distinción de Ravallion (2005). En este trabajo define la desigualdad absoluta como la que depende de las diferencias absolutas en el nivel de vida de los ciudadanos de un país, mientras que la desigualdad relativa es función de las distancias de las rentas individuales respecto a la media nacional. Por seguir su mismo ejemplo, si sólo hay dos ciudadanos con rentas de 1.000 y 10.000 unidades monetarias, la desigualdad relativa se sitúa en una proporción de 1 a 10. Pero si ahora se doblan ambas rentas, la diferencia absoluta ha pasado de 9.000 unidades monetarias (diez mil menos mil) a 18.000 (veinte mil menos dos mil). En otras palabras, la desigualdad absoluta es sensible a la escala considerada, mientras que la desigualdad relativa, no lo es.

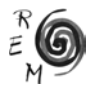

<sup>1</sup> El consumo privado de África se contrajo en –1,2% durante 1990-97, frente al incremento del 2,6% del conjunto de países de renta baja y media (Chen y Ravallion 2000:20).

progresiva) y desarrolle un marco institucional favorecedor de la equidad. Entre las principales normas sociales equitativas pueden mencionarse el sistema educativo, el mercado de trabajo, el gobierno corporativo, o la existencia o no de un salario mínimo.

Sin ánimo de exhaustividad, a continuación se detallan algunos ejemplos de cómo la ayuda puede incentivar políticas y mecanismos redistributivos. Insistimos en que su valor es meramente ilustrativo de posibles efectos indirectos entre estas dos variables. Si se quiere analizar esta relación en profundidad habrá que acudir al estudio de caso concreto, pero en este trabajo se quiere hacer una aproximación más agregada.

Un primer mecanismo de transmisión es que la ayuda aumente la renta de los ciudadanos más pobres, centrándose en este subconjunto de población (y suponiendo que el resto de las rentas permanece constante). Es decir, que los receptores de la ayuda sean parte del quintil más bajo de renta, con lo que se reduce la *polarización* social. Es lo que podríamos denominar "ayuda-propobre". El principal problema aquí es identificar con precisión a esos grupos de población, probablemente ni registrada públicamente, e identificar la mejor estrategia de ayuda para que salgan de la pobreza.

Un segundo mecanismo, de ámbito más macro, es la *focalización geográfica* de la ayuda en las zonas más deprimidas del país. Las asignaciones de la ayuda se harían en función de un indicador de pobreza relativa nacional y debería establecerse un umbral de pobreza para ser candidato a recibir la ayuda. El establecimiento concreto de este umbral no deja de ser problemático por su discrecionalidad, pero tiene la ventaja de que los datos de desigualdad procedentes de las encuestas de hogares nacionales suelen tener más precisión y calidad que los internacionales (al evitar los problemas intrínsecos a los números índice relacionados con la Paridad de Poder de Compra). Las significativas diferencias entre pobreza rural y urbana y su complejo análisis causal pueden tener mejor tratamiento estratégico con este enfoque. Además, el creciente recurso a planificar el desarrollo y la asignación de ayudas – tanto domésticas como internacionales- basándose en documentos del tipo Estrategias de Reducción de Pobreza, aumenta las probabilidades de disponer de este tipo de información.

Un tercer mecanismo es centrar la ayuda *sectorialmente* (a través de lo que se conoce como enfoque sectorial que da lugar a programas sectoriales o a apoyos presupuestarios directos para el fortalecimiento de estos sectores). Los trabajos de Gomanee *et al*. (2003) han identificado resultados positivos cuando la ayuda se ha canalizado hacia los "sectores sociales" más significativos para los pobres (educación, salud y saneamiento) y ha permitido un mayor gasto público doméstico.

Un cuarto mecanismo es mediante la promoción del *buen gobierno* y mayor equidad en el trato legal. Reformas institucionales que eliminen barreras de participación social, política y económica a los pobres. La reducción de los efectos de la corrupción y la captación de rentas por parte de las elites

privilegiadas del país será un medio importantísimo para incrementar la equidad (además del crecimiento vía mejora del capital social). Easterly (2002) ha probado que la desigualdad *causa* subdesarrollo y lo hace principalmente a través de la debilidad institucional. La ayuda puede complementar los esfuerzos nacionales dirigidos a la lucha contra la corrupción, la formación de policías y jueces, el diseño de buenos proyectos de descentralización administrativa, la protección de los derechos de las minorías, la lucha contra la impunidad y que se respeten los contratos y acuerdos para realizar negocios, la agilización de la burocracia para crear empresas, la reducción de la economía y el empleo informales, la implantación de acertadas regulaciones en sectores estratégicos, especialmente los relativos a la explotación de sus recursos naturales, por citar algunos de los más importantes. La ayuda destinada a este fin (sector "Gobierno y Sociedad Civil" en la clasificación que realiza el Comité de Ayuda al Desarrollo –CAD– de la OCDE) ha sido del 5,8% del total, tomando la media de la última década con datos disponibles (1995-2004).

Un quinto mecanismo es la *reforma agraria*, que suele reducir la desigualdad entre las zonas urbanas y rurales, además de abrir oportunidades de acceso al crédito a la población rural**3**. Los ejemplos históricos de la ayuda norteamericana a Vietnam, Corea o Taiwan en la década de los sesenta, son casos bien documentados de éxito de la ayuda (Halvorson-Quevedo 2000). Sorprende, sin embargo, que los donantes sólo hayan destinado al sector agrícola definido por el CAD una media del 4,7% del total de ayuda en la última década.

Un sexto mecanismo es una *reforma fiscal*, que permita la imposición progresiva y la redistribución mediante el gasto público. Esta reforma no debe impulsar la huida de la inversión privada del país, ni alejar la extranjera. Los estudios de Gupta *et al*. (2003) y Clements et al. (2004) muestran como la ayuda prestada bajo donaciones tiene efectos negativos sobre la recaudación impositiva, mientras que los préstamos la aumentan<sup>4</sup>.

Un séptimo mecanismo es la extensión del *acceso al crédito* y los servicios financieros para los pobres, es decir, mediante el desarrollo y la reforma financiera, y la extensión de la cobertura –sesgada hacia los pobres– de servicios de microfinanzas. En este campo, la promoción de servicios financieros ligados al tráfico de remesas de emigrantes está adquiriendo una importancia creciente (Orozco 2003).

Por último, pero quizá uno de los más importantes, es el efecto que tiene el *empleo* sobre la reducción de la desigualdad. Probablemente el mejor

<sup>4</sup> Para una muestra de 107 países, Gupta obtiene que duplicar las donaciones del 4 al 8% del PIB reduce la recaudación en un 0'4% del PIB. El impacto está fuertemente asociado al nivel de corrupción del país.

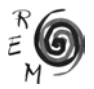

<sup>3</sup> Deininger y Squire (1998) entre otros, han probado que la relación causal entre crecimiento y desigualdad es débil, pero que la desigualdad inicial de los activos (considerada a través del Gini de propiedad de la tierra) sí explica un crecimiento menor. De ser cierto, la ayuda a la reforma agraria tendría un doble efecto en la reducción de la pobreza, tanto por la promoción de la igualdad como por la del crecimiento económico.

mecanismo de redistribución de renta y riqueza sea el acceso a fuentes de empleo bien remuneradas. El empleo tiene efectos claros sobre el conjunto de miembros de la familia no sólo en calidad de factores clave como la alimentación y la salud, sino también sobre la asistencia y longitud de la educación de sus miembros, la igualdad de género o la protección social intrafamiliar. A pesar de ello, la media de los últimos diez años de la composición sectorial de la ayuda por parte de los donantes del CAD es de un 0'4% para el empleo y un 6,9% para educación<sup>5</sup>.

En resumen, la ayuda externa al desarrollo no debe ser concebida como la panacea o la solución al problema de la desigualdad, ya la consideremos entre países, entre personas o dentro de cada país, como es el caso de este estudio. Pero, si la desigualdad nacional relativa debe ser una variable imprescindible en toda estrategia de desarrollo, los efectos que una ayuda-pro-pobre pueden tener sobre la equidad deben ser tenidos en cuenta, al menos tanto como los que puede tener el crecimiento económico. En términos del Informe sobre el Desarrollo Humano de 2005, *"para reducir la pobreza de ingresos, la distribución importa tanto como el crecimiento"* (PNUD 2005:7). ¿Qué efecto han tenido la ayuda y el crecimiento sobre la desigualdad en el pasado? Es lo que hemos tratado de apreciar en el modelo que se expone en la siguiente sección.

3. La asociación entre la ayuda, el crecimiento <sup>y</sup> la desigualdad. Evidencia empírica

## 3.1. Datos muestrales

Nuestro objetivo es saber si la ayuda al desarrollo está asociada no sólo al crecimiento económico, sino a la desigualdad del país receptor. Debemos pues asociar estas tres variables y construir una muestra representativa de flujos de ayuda y crecimiento, así como de niveles de desigualdad.

La variable desigualdad nacional relativa fue considerada bajo el índice de Gini, debido a la mayor disponibilidad de observaciones frente a otros índices alternativos, especialmente para los países en desarrollo<sup>6</sup>. A partir de los datos disponibles en *Living Standards Measurement Study of the World Bank*7 en la que se ofrecen los coeficientes de Gini que cumplen con los estándares de calidad establecidos por Deininger y Squire (1996)<sup>8</sup>, obtuvimos una primera

<sup>7</sup> http://www.worldbank.org/lsms/

<sup>5</sup> Aunque la educación muestra una tendencia creciente desde 1975, que registró su mínimo histórico (0'8% del total de AOD) y un máximo en 2004 (8,4%).

<sup>6</sup> Idealmente, la mejor selección de indicador de desigualdad hubiera sido el índice de Theil por su mayor sensibilidad hacia los cambios en los quintiles más bajos de renta, pero el modelo exige disponer de observaciones correlativas anuales para un número suficientemente representativo de países. El índice de Gini es más sensible a los cambios en los tramos de renta media.

<sup>&</sup>lt;sup>8</sup> Estos son que los datos procedan de encuestas de hogares (no de contabilidad nacional), que tengan en cuenta a toda la población (no sólo a la urbana, rural o los que pagan impuestos), y que computen todas las fuentes de renta (no sólo los salarios).

selección de países en desarrollo formada por todos aquellos que presentaban alguna observación a lo largo de la década de los noventa. El siguiente paso fue completar esta muestra con la base de datos de WIDER<sup>9</sup>, seleccionando los indicadores comparables con la del Banco Mundial y ver para qué periodo temporal (dentro de los '90) se disponía de mayor número de observaciones. El resultado fue el periodo 1995-98, para un total de 31 países. Entre éstos sólo uno era africano (Zambia), con lo que se decidió eliminarlo para trabajar sólo con tres regiones geográficas. El resultado fue una muestra de 30 países que incluye a 5 países asiáticos, 12 de América Latina y 13 de Europa del Este (Tabla 1). Mediante esta selección se ha optimizado la información disponible del indicador de desigualdad. Se cuenta con información (pequeña) de serie temporal y se renuncia así a las limitaciones típicas de las regresiones en sección cruzada de países<sup>10</sup>.

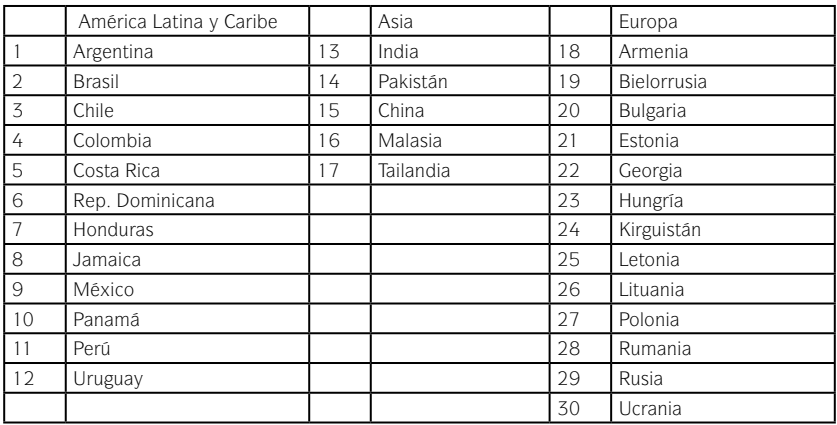

Tabla 1. Lista de países

Por lo que respecta al crecimiento económico, los datos se obtuvieron de *World Development Indicators* del Banco Mundial y se consideró la tasa de crecimiento del PIB en términos porcentuales.

La ayuda al desarrollo, tomada de la misma fuente que el PIB, fue considerada en términos de dólares corrientes per capita y en tasas de variación anual, con lo que se lograba una variable independiente de la tasa de crecimiento del PIB, y -al igual que ella- estacionaria<sup>11</sup>.

9 UNU/WIDER-UNDP World Income Inequality Database, Version 1.0, 12 September 2000. http:// www.wider.unu.edu/wiid/wiid.htm

<sup>11</sup> En procesos de sensibilidad del modelo se consideraron como alternativas la ayuda como porcentaje de la Renta Nacional Bruta y el volumen de ayuda en dólares. Nótese que las dos variables independientes se estiman en tasas de variación con el fin de minimizar los efectos de multicolinealidad y endogeneidad. Su coeficiente de correlación es de 0,075.

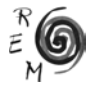

<sup>10</sup> Para mayores detalles de estas limitaciones pueden consultarse Rodrik (2005) y Durlauf, Jonson y Temple (2004).

De este modo se obtuvo un panel potencial de 120 observaciones por variable (30 países multiplicados por 4 años). Como las fuentes no proporcionaban todos los años del índice de Gini, éstos se completaron mediante interpolaciones lineales hasta lograr un panel balanceado de 360 observaciones<sup>12</sup>. Los principales estadísticos de las tres variables son los siguientes:

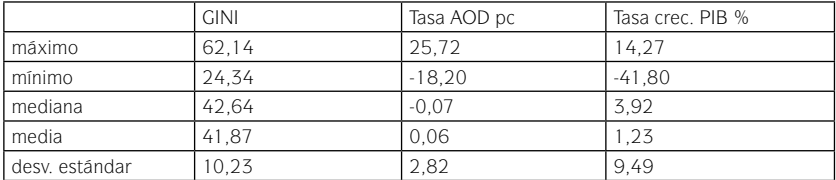

#### Tabla 2. Estadísticos muestrales

A partir de este panel de datos, se construyó un rating que toma los valores naturales del intervalo [0,3], correspondiendo cada valor a los intervalos intercuartílicos del índice de Gini para cada año. Éstos valores son los que aparecen en la Tabla 3.

Tabla 3. Intervalos inter-cuartílicos del índice de Gini y valores del rating asignados

|          | 1995                | 1996                | 1997                | 1998             |
|----------|---------------------|---------------------|---------------------|------------------|
| rating 0 | $[0-33,01]$         | $[0-32, 4]$         | [0-32.63]           | (0.32, 23)       |
| rating 1 | $[33, 01 - 42, 37]$ | $[32, 4-42, 99]$    | $[32, 63 - 42, 74]$ | [32,23-42,03]    |
| rating 2 | $[42, 37 - 49, 79]$ | $[42, 99 - 48, 68]$ | $[42, 74 - 48, 31]$ | [42,03-48,73]    |
| rating 3 | [49,79-100]         | $[48,68-100]$       | $[48, 31 - 100]$    | $[48, 73 - 100]$ |

El rating, por tanto sigue un orden de menor a mayor desigualdad dentro de los países. La finalidad de este índice se justifica a continuación, al presentar la elección del modelo y el procedimiento de estimación.

## 3.2. Formalización del modelo

Completada la base de datos, se procedió a determinar el mejor modo de estimación. Nuestro objetivo será modelizar el grado de desigualdad de un país como miembro de un grupo identificado como un área geográfica de características comunes. Dado que el indicador empleado para medir la desigualdad dentro de un país es el índice de Gini y que éste varía entre 0 y 100, resulta evidente que un modelo lineal no sería válido, ya que no garantiza que los valores estimados estuvieran dentro de ese intervalo. Por ello, recurrimos a los modelos de variable dependiente cualitativa o latente (LDV), en los que el

 $12$  El total de interpolaciones realizadas fueron 12 lo que representa un 10% de la muestra y siempre de un solo año por país.

modelo lineal se transforma en otro de probabilidad acumulada, puesto que ésta sí es una función acotada entre dichos valores<sup>13</sup>

Ahora bien, como nuestra intención es comprobar si la ayuda es una variable explicativa del comportamiento de la desigualdad, nuestro estudio se centrará en países que reciben dicha ayuda internacional, de este modo los valores que pueden presentarse en el índice Gini, quedarán acotados aún más, esto es, no es factible que un país que recibe ayuda tenga una desigualdad de 0. Por eso hemos transformado la variable dependiente mediante el rating y en lugar de tomar directamente el Gini, realizamos la siguiente modificación. Si definimos  $y_i$ , como el rating que indica el grado de desigualdad para el país *i* al cierre del ejercicio *t*, como función del valor del correspondiente índice de Gini ( $g_{_{l,\vec{l}}}$ ) respecto al resto de observaciones del total de países estudiados, podría ocurrir:

$$
\forall i = 1,...,n \quad \forall t = 1...,T \quad G_{t} = \{g_{1,t}, g_{2,t}, ..., g_{n,t}\}\
$$
  
\n
$$
y_{i,t} = f(g_{i,t}|G_{t})
$$
  
\n
$$
\begin{cases}\n0 & \text{if } g_{i,t} < Q_{1}(G_{t}) \\
1 & \text{if } Q_{1}(G_{t}) \leq g_{i,t} < Q_{2}(G_{t}) \\
2 & \text{if } Q_{2}(G_{t}) \leq g_{i,t} < Q_{3}(G_{t}) \\
3 & \text{if } Q_{3}(G_{t}) \leq g_{i,t}\n\end{cases}
$$
\n
$$
(1)
$$

Donde *G* representa para cada instante temporal, el conjunto de valores del índice de Gini observados y  $O_{\!\!j}$  sería cada uno de los valores que permiten separar en cada instante el total de observaciones que componen el conjunto *G* en sus respectivos cuartiles. Fijémonos que cuando el índice de Gini de un país pertenece al primer cuartil el rating asignado es cero, ya que tendrá menor desigualdad; así pues, a mayor valor del Gini, dicho índice pertenecerá a un cuartil mayor y, por tanto, el rating asignado será mayor.

De esta forma, para especificar el modelo adecuado, se supone que la decisión de calificación para cada país e instante depende, en forma creciente, de una función índice aleatoria (V<sup>\*</sup><sub>i,t</sub>), la cual relaciona de forma continua la utilidad subyacente, como variable dependiente no observable, con el valor de los factores explicativos de la desigualdad (en nuestro caso, la ayuda internacional y el crecimiento económico retardados), como regresores. En forma lineal este modelo puede expresarse como:

<sup>&</sup>lt;sup>13</sup> Para una descripción detallada de este tipo de modelos, véase Börsch-Supan & Hajivassiliou (1993). La estimación se realizó bajo una programación propia siguiendo a Doornik (1998).

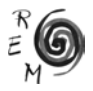

$$
V_{i,t}^* = \beta_0^* + \beta_1^* x_{1,i,t} + \dots + \beta_k^* x_{k,i,t} + u_{i,t}^* = X_{i,t}^T \cdot \beta + u_{i,t}^* \quad u_{i,t}^* \sim N(0, \sigma_{u}^2)
$$
  
\n $i = 1,..., N$   
\n $t = 1,..., T$   
\n $k = 1,..., K$  (2)

La diferencia de este modelo respecto al de regresión habitual está en la no observación de la variable dependiente. En concreto, dicha utilidad es función del rating asignado en cada instante a cada país, pero como además dicho rating es función de la cuantía del índice Gini del país respecto del resto de países que componen el conjunto observado, el proceso descrito no puede asemejarse a una función multinomial, sino a un proceso en el que el orden importa, esto es, a mayor Gini mayor desigualdad, de modo que el rating dependerá de si la utilidad supera determinados umbrales (*h\**) fijos:

$$
y_{i,t} = \begin{cases} 0 & \text{si } V_{i,t}^* < h_0^* \\ 1 & \text{si } h_0^* \le V_{i,t}^* < h_1^* \\ 2 & \text{si } h_1^* \le V_{i,t}^* < h_2^* \\ \vdots & \vdots & \end{cases}
$$
  

$$
J & \text{si } V_{i,t}^* \ge h_{j-1}^* \tag{3}
$$
  

$$
h_0^* \le h_1^* \le \dots \le h_{j-1}^*
$$

Donde *J,* para nuestro caso, valdría 3 según la expresión (0.1). De este modo, la calificación ordinal observada depende del tramo en que se sitúe la utilidad aleatoria, pudiéndose mapear de esta forma, una variable observada cualitativa en otra no observable y cuantitativa.

Además, hay que destacar que el modelo recogido en (0.2) presenta un componente sistemático (x<sub>i</sub>, ), función de los factores explicativos de la desigualdad, y otro aleatorio mediante las perturbaciones (u<sup>\*</sup><sub>i,</sub>). Así, según se especifique la distribución seguida por dicho componente aleatorio surgirán los diversos modelos habituales en la literatura (Logit si toma una distribución logística y Probit si considera una distribución normal).

Ahora bien, para poder identificar el modelo y obtener de forma unívoca los parámetros, es preciso realizar una normalización de escala ( $h_0 = 0$ ), dividiendo para ello todos los coeficientes por la varianza de la perturbación:

 $\sim$ 

$$
h_j = \frac{h_j^* - h_0^*}{\sigma_{u^*}} \to h_0 = 0
$$
  
\n
$$
\beta_0 = \frac{\beta_0^* - h_0^*}{\sigma_{u^*}}
$$
  
\n
$$
\forall k = 1,..., K \qquad \beta_k = \frac{\beta_k^*}{\sigma_{u^*}}
$$
  
\n
$$
V_{i,t} = \frac{V_{i,t}^* - h_0^*}{\sigma_{u^*}}
$$
  
\n
$$
u_{i,t} = \frac{u_{i,t}^*}{\sigma_{u^*}}
$$
 (4)

De este modo, y a partir de las expresiones (0.2) y (0.3), y tras las normalizaciones de (0.4), se obtendría el siguiente modelo a estimar:

$$
V_{i,t} = \beta_0 + \beta_1 x_{1,i,t} + ... + \beta_k x_{k,i,t} + u_{i,t} = X_{i,t}^T \cdot \beta + u_{i,t} \quad u_{i,t} \sim N(0,1)
$$
  
\n $i = 1,..., N$   
\n $t = 1,..., T$   
\n $k = 1,..., K$   
\n
$$
\begin{cases}\n0 & \text{si } V_{i,t} < 0 \\
1 & \text{si } 0 \le V_{i,t} < h_1 \\
2 & \text{si } h_1 \le V_{i,t} < h_2 \\
\vdots & \vdots \\
J & \text{si } V_{i,t} \ge h_{j-1} \\
0 = h_0 \le h_1 \le ... \le h_{j-1}\n\end{cases}
$$
\n(5)

Con lo que la probabilidad de la calificación de un país en un instante temporal

$$
\Pr(y_{i,t} = 0) = \Pr(V_{i,t} < 0) = \Pr(u_{i,t} < -X_{i,t}^T b) > \\
\vdots \\
\Pr(y_{i,t} = j) = \Pr(h_{j-1} \le V_{i,t} < h_j) = \Pr(h_{j-1} - X_{i,t}^T b \le u_{i,t} < h_j - X_{i,t}^T b) \\
\vdots \\
\Pr(y_{i,t} = J) = \Pr(h_{J-1} \le V_{i,t}) = \Pr(h_{J-1} - X_{i,t}^T b \le u_{i,t})
$$
\n
$$
(6)
$$

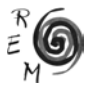

Según la expresión (0.5) la probabilidad de cada elección dependerá de los parámetros asociados a cada regresor, los umbrales y la función de distribución supuesta para el ruido. Para nuestro caso supondremos que dicha distribución es una normal, de modo que:

$$
U \sim N(0, W) \qquad (7)
$$

Con lo que el modelo resultante será un Probit Ordenado para datos de panel, en los que la estimación de los parámetros se realiza maximizando la función de verosimilitud, cuya forma funcional es la siguiente:

$$
L(Y|b, h, W) = Pr(y_{1,1} = j_{1,1}, ..., y_{1,T} = j_{1,T}, ..., y_{N,1} = j_{N,1}, ..., y_{N,T} = j_{N,T}) =
$$
\n
$$
= F\left[\left(h_{j_{1,1}-1} - X_{1,1}^T b \le u_{1,1} < h_{j_{1,1}} - X_{1,1}^T b\right), ..., \left(h_{j_{1,T}-1} - X_{1,T}^T b \le u_{1,T} < h_{j_{1,T}} - X_{1,T}^T b\right)\right]
$$
\n
$$
\left(h_{j_{N,1}-1} - X_{N,1}^T b \le u_{N,1} < h_{j_{N,1}} - X_{N,1}^T b\right), ..., \left(h_{j_{N,T}-1} - X_{N,T}^T b \le u_{N,T} < h_{j_{N,T}} - X_{1,T}^T b\right)
$$
\n
$$
\tag{8}
$$

Donde *j<sub>it</sub>* pertenece al conjunto de alternativas *j = 0, 1,..., J*; y *h<sub>it</sub>* está incluido en el vector de umbrales  $h_1, ..., h_{L1}$ .

Para evaluar esta función verosimilitud habrá que estimar una integral de dimensión NxT, donde además, y con el objetivo de recoger las posibles estructuras de correlación, la matriz W tendrá posibles diferentes formatos que sintetizamos a continuación:

| Estructura de la Matriz de Correlación                                | Implicaciones sobre la relación crecimiento-ayuda al<br>desarrollo                                                                                                    |  |  |  |  |
|-----------------------------------------------------------------------|----------------------------------------------------------------------------------------------------|--|--|--|--|
| 1. Matriz identidad                                                   | No hay correlación entre el crecimiento y la ayuda, ni<br>cruzada, ni temporal, ni tampoco efecto aleatorio entre<br>ambas. Equivale a estimación en sección cruzada.                           |  |  |  |  |
| 2. Efecto aleatorio común                                             | En este caso se considera que no existen correlaciones<br>entre el crecimiento y la ayuda, ni cruzada ni temporal,<br>pero sí un efecto aleatorio común para todos los países<br>de la muestra. |  |  |  |  |
| 3. Correlación autorregresiva AR(1)                                   | De orden uno, con parámetro igual para todos los<br>países de la muestra.                                                                                                    |  |  |  |  |
| 4. Efecto aleatorio común regional                                    | Es una variante del 2, pero ahora el efecto aleatorio<br>no será el mismo para todos los países, sino que<br>dependerá del área geográfica (continente) al que<br>pertenece el país.            |  |  |  |  |
| 5. AR (1) con parámetros regionales<br>específicos                    | Variante del modelo 3 con parámetro diferente para<br>cada región.                                                                                                    |  |  |  |  |
| 6. Autocorrelación independiente por<br>regiones y efectos aleatorios | La matriz de correlación entre crecimiento y ayuda<br>presenta efectos aleatorios y autocorrelación, aunque<br>los parámetros serán comunes a todos los países.                                 |  |  |  |  |

Tabla 4. Posibles Matrices de Correlación entre el Crecimiento y la Ayuda

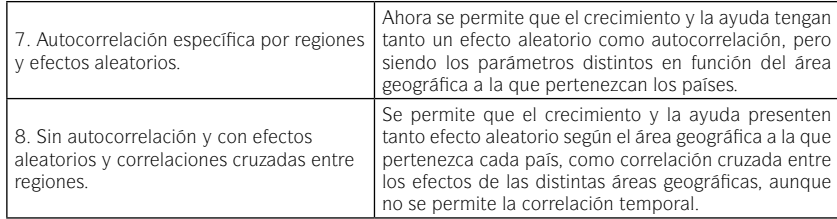

# 3.3. Resultados

En esta sección comentamos los principales resultados obtenidos que se sintetizan en la Tabla 5.

|                                                        | Modelo 1    | Modelo 2     | Modelo 3     | Modelo 4     | Modelo 5                               | Modelo 6     | Modelo 7     | Modelo 8    |
|--------------------------------------------------------|-------------|--------------|--------------|--------------|----------------------------------------|--------------|--------------|-------------|
| Intercepto $X_{0+}$                                    | 0.28        | 16.84        | 13.84        | 0.36         | 0.48                                   | 22.57        | 0.48         | 0.64        |
|                                                        | $(3.21***)$ | (1.36)       | (1.11)       | (0.30)       | (0.35)                                 | $(1.68*)$    | (0.36)       | $(4.57***)$ |
| Ayuda Contemporánea<br>$\boldsymbol{X}_{1,t,t\cdot 1}$ | $-0.18$     |              |              |              |                                        |              |              |             |
|                                                        | $[-2.29**]$ |              |              |              |                                        |              |              |             |
| Ayuda con un retardo<br>$X_{2, t, t-2}$                | $-0.21$     | $-0.93$      | $-13.61$     | $-10.46$     | $-12.71$                               | $-11.02$     | $-12.71$     | $-0.25$     |
|                                                        | $(-2.11**)$ | $(-3.08***)$ |              |              | $(-5.87***)$ $(-5.44***)$ $(-5.10***)$ | $(-3.61***)$ | $(-3.47***)$ | $(-1.45)$   |
| Ayuda con dos<br>retardos X $_{\rm 5,t, t-5}$          |             | $-0.16$      | $-0.17$      | $-0.15$      | $-0.15$                                | $-0.18$      | $-0.15$      |             |
|                                                        |             | $[-5.02***]$ | $(-3.32***)$ | $(-2.85***)$ | $(-2.91***)$                           | $[-5.61***]$ | $[-5.06***]$ |             |
| Crecimiento<br>contemporáneo X <sub>4.tt</sub> .       | $-29.93$    | 9.39         | 85.49        | 95.06        | 86.04                                  | 86.92        | 86.04        |             |
|                                                        | $(-2.35**)$ | $(2.07**)$   | $(1.99**)$   | $(2.06**)$   | $(1.97*)$                              | $(2.10**)$   | $(2.03**)$   |             |
| Crecimiento con un<br>retardo X $_{5, t, t-2}$         |             | 71.30        | 86.02        | 70.28        | 97.70                                  | 97.06        | 97.70        |             |
|                                                        |             | $(1.95*)$    | $(2.50**)$   | $(1.80*)$    | $(2.62***)$                            | $(2.71***)$  | $(2.64***)$  |             |
| Crecimiento con dos<br>retardos X $_{6,1,1:3}$         |             | $-75.60$     | $-88.29$     | $-75.97$     | $-76.88$                               | $-88.49$     | $-76.88$     |             |
|                                                        |             | $(-1.72*)$   | $(-2.05**)$  | $(-1.72^*)$  | $(-1.78^*)$                            | $(-2.09**)$  | $(-1.82*)$   |             |
| Observaciones                                          | 120         | 120          | 120          | 120          | 120                                    | 120          | 120          | 120         |
| Log. Likelihood                                        | $-372.38$   | $-168.08$    | $-159.54$    | $-164.32$    | $-153.68$                              | $-158.02$    | $-153.68$    | $-155.14$   |

Tabla 5. Impactos estimados de la ayuda y el crecimiento sobre la desigualdad

Nota: entre paréntesis, los t-values. (\*) indica significatividad al 90% de confianza; (\*\*) al 95%; y (\*\*\*) al 99%.

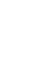

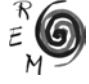

En el modelo-1 (sección cruzada) son significativas la tasa de la ayuda sin retardar y el primer retardo, así como la tasa del PIB sin retardar. En el modelo 8 (correlación cruzada) sólo lo es la tasa de la ayuda retardada un periodo. En el resto de los modelos, que incluyen heterogeneidad o/y autocorrelación, los regresores significativos son (en todos los casos) la tasa de la ayuda retardada uno y dos años y la del PIB anual y con uno y dos retardos. Una consecuencia inmediata de este resultado es la necesidad de recoger la dinámica de la desigualdad en este tipo de trabajos y deja en evidencia las conclusiones que han sido extraídas a partir de estimaciones en sección cruzada y sin estructura de retardos, como los comentados en la primera sección de nuestro estudio o el reciente estudio de Iradian (2005).

Centrándonos en los modelos 2 a 7, un primer dato interesante es que la tasa de variación de la ayuda del ejercicio en curso (t) no es significativa como variable explicativa de la desigualdad. Esto es, los efectos de la ayuda sobre la desigualdad, de producirse, no son significativos de forma inmediata. Pero sí lo son en cambio tanto la tasa retardada un período (t-1) y dos (t-2) lo que significa que *la ayuda necesita tiempo para lograr los frutos deseados*. Por lo que respecta a la tasa de variación del PIB ésta es significativa en todos los períodos considerados, siendo además el valor de su parámetro considerablemente mayor que el de la ayuda. Así pues, *la tasa de crecimiento económico del país es un factor asociado a la desigualdad de forma mucho más poderosa que el efecto que ejerce sobre ella la tasa de la ayuda*.

Considerando ahora la influencia de cada regresor sobre la desigualdad, al tratarse de un modelo de probabilidad con umbrales (conocido como "*ordered probit*"), no podemos recurrir directamente, a diferencia de un modelo lineal, al valor del coeficiente estimado (la beta), sino que hemos de considerar *la derivada* de la probabilidad con respecto a cada regresor. Esto es:

$$
\begin{cases}\n\frac{\partial \Pr(Y_{i,j}=j)}{\partial x_k} = -\phi \left( \frac{X_{i,j}'}{\sigma_{\varepsilon_{i,j}}} \right) \frac{\beta_k}{\sigma_{\varepsilon_{i,j}}} & \text{if } j = 0 \\
\frac{\partial \Pr(Y_{i,j}=j)}{\partial x_k} = \left[ \phi \left( \frac{\gamma_{j-1} - X_{i,j}'\beta}{\sigma_{\varepsilon_{i,j}}} \right) - \phi \left( \frac{\gamma_j - X_{i,j}'\beta_k}{\sigma_{\varepsilon_{i,j}}} \right) \right] \frac{\beta_k}{\sigma_{\varepsilon_{i,j}}} & \text{if } j = 1,2,...,J-2 \\
\frac{\partial \Pr(Y_{i,j}=j)}{\partial x_k} = \phi \left( \frac{\gamma_j - X_{i,j}'\beta}{\sigma_{\varepsilon_{i,j}}} \right) \frac{\beta_k}{\sigma_{\varepsilon_{i,j}}} & \text{if } j = J-1\n\end{cases}
$$
\n(9)

donde *f*(·) representa el valor de la función de densidad normal estándar evaluada en el punto correspondiente. De la expresión (3.1) se deriva que para j=0 y j=J-1, el signo de la beta correspondiente coincidirá con el de la derivada, pero que no tiene por que ocurrir igual para el resto de umbrales intermedios. Los resultados obtenidos pueden observarse en la Tabla-

6 en los que se muestra la variación de la probabilidad para una variación del correspondiente regresor. Conviene notar que el cálculo del valor de las derivadas en los modelos 1 a 3 están basados en la media muestral global, mientras que en los modelos 4 a 8, se considera la media por grupo o área geográfica.

De los valores de las derivadas obtenidos podemos extraer las siguientes conclusiones:

a) En el modelo 1, aumentos relativos tanto de la ayuda como del PIB (este último con mayor peso), suponen un aumento en la probabilidad de que el país considerado permanezca dentro de los valores del rating 0 (menor desigualdad) si ya partía de bajos niveles de desigualdad. Ahora bien, para el resto de los casos (rating 1 a 3) el efecto es el contrario: *en los países con altos niveles de desigualdad, los aumentos en las tasas de ayuda y crecimiento conducen a disminuciones en las probabilidades de atenuar la situación de inequidad.*

b) Analizando las derivadas de los modelos 2 y 3 llaman la atención dos hechos: por un lado, los aumentos de la ayuda sólo son favorables para los países con menor desigualdad (mejor rating) como muestra el signo positivo del valor de la probabilidad. Además, casi todo el efecto lo proporciona la ayuda en t-1, pues la variación de la probabilidad en t-2 es prácticamente insignificante (0.0066 y 0.007 respectivamente). Por otro lado, las variaciones de la tasa de crecimiento del PIB en t y t-1 afectan negativamente al rating de menor desigualdad y positivamente al resto, mientras que en el caso del crecimiento con 2 retardos el efecto es el contrario. En resumen, *mientras que la ayuda sólo parece influir positivamente -aunque muy poco- sobre los países más igualitarios, son las variaciones del PIB más reciente las que conducen a aumentos en la probabilidad de que la desigualdad aumente.* Además, cuanto más se aleja en el tiempo más asociada aparece la tasa de crecimiento a la desigualdad. Por el contrario, *en los países con mayor nivel de inequidad son las tasas más cercanas de crecimiento económico las que conducen a la reducción de la desigualdad*.

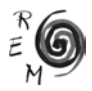

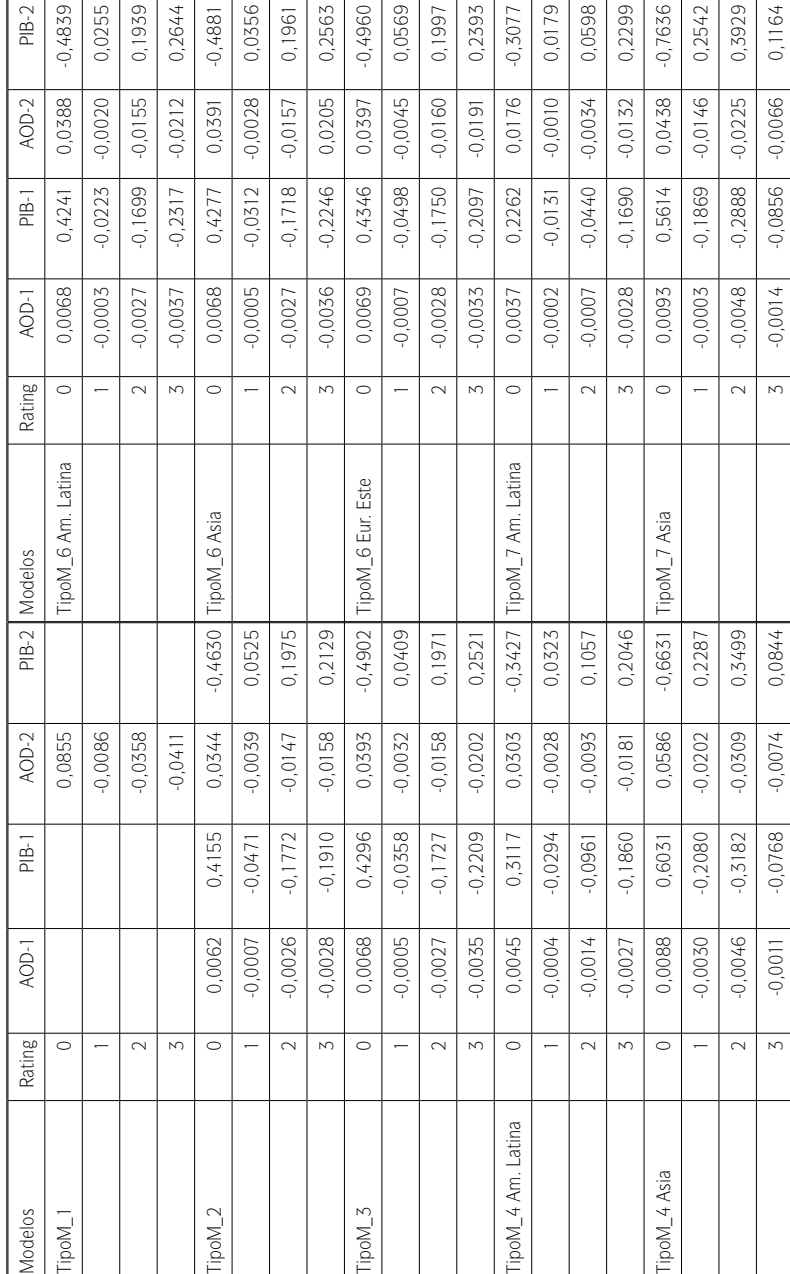

TABLA 6. EFECTOS MARGINALES (DERIVADAS) Tabla 6. Efectos marginales (derivadas)

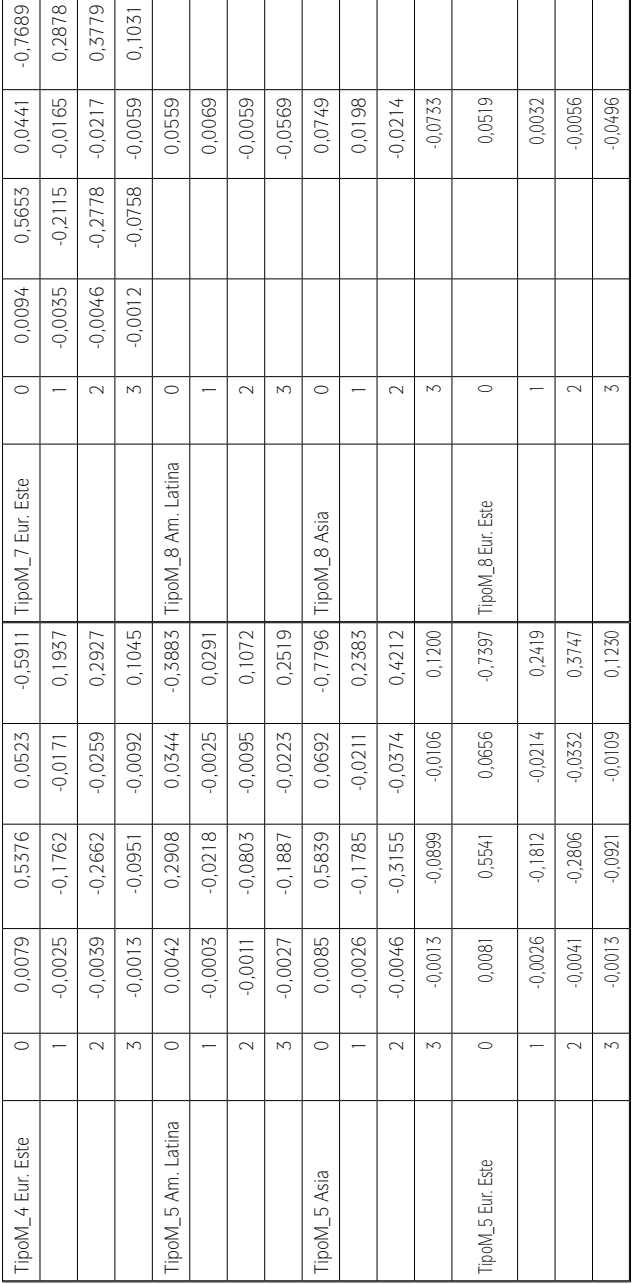

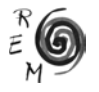

En el modelo 4, se observa este mismo efecto de la ayuda y el PIB, pero al realizarse ahora el cálculo por áreas geográficas, se aprecia que el efecto del PIB tendente a perpetuar los niveles de desigualdad es mayor en Asia (área-2) con una probabilidad cercana al 60% (-0.5968 en t), seguido de Europa del Este (área-3) con un valor del 52% (-0.5264 en t) y, finalmente, en América Latina (área-1) con una probabilidad del 30% (-0.3025 en t).

El modelo 5, además de reforzar las conclusiones obtenidas hasta ahora, informa de que el retardo de la tasa de variación del PIB con mayor efecto es ahora t-1, lo cual indica que en el modelo-4 parte de la autocorrelación de la desigualdad estaba siendo recogida por su relación con el PIB. También en este modelo los resultados respecto a las áreas con peor influencia del PIB es igual que el obtenido en la estimación anterior.

En el modelo 6, llama poderosamente la atención que, aunque las conclusiones de los modelos 4 y 5 son extensibles, ahora en cambio no destaca el valor de t sobre t-1 en el caso de la ayuda, o de t-1 sobre t para los efectos del PIB. Tampoco sobresale ninguna de las tres áreas geográficas como la que sufra en mayor medida el efecto del PIB sobre la desigualdad. Es posible que esto se deba a la exigencia impuesta en este modelo de que los parámetros de efecto aleatorio y autocorrelación sean los mismos para todas las áreas geográficas. En otras palabras, no parece conveniente suponer que la heterogeneidad y la autocorrelación de los países de diferentes áreas geográficas sean las mismas. Esto lo comprobaremos posteriormente mediante test de razones de verosimilitud.

Para el modelo 7, en el que –a diferencia del anterior– se permiten distintos efectos aleatorios y autocorrelación para cada área geográfica, se producen resultados convergentes con los obtenidos en el modelo 5. De este modo, podemos afirmar que la autocorrelación es un factor clave a la hora de entender la desigualdad. Es decir, un país desigual muy probablemente seguirá siéndolo a corto plazo (dos años). Además, la no inclusión de este efecto temporal (*¿path dependece?*) hace que el peso como variable más explicativa recaiga erróneamente en la tasa de variación del PIB en el periodo t, cuando bajo los supuestos de los modelos  $5 \vee 7$  lo hace en el de t-1.

Finalmente, en el modelo 8 la única variable explicativa significativa es la variación de la ayuda en t-1. Bajo los supuestos de este modelo, y a diferencia de todos los anteriores, un aumento de dicha variable influye positivamente en países menos desiguales de dos categorías (rating 0 y 1), mientras que en el resto de casos, dicha influencia sólo fue significativa para los más igualitarios.

Por lo que se refiere a los *efectos aleatorios* recogidos en los modelos (2, 4, 6,  $7 \times 8$ ) y cuyos parámetros estimados omitimos por espacio<sup>14</sup>, podemos indicar que cuando el modelo no contempla la autocorrelación, el valor de la heterogeneidad es elevada (9.1512 en el modelo 2, por ejemplo). Cuando introducimos la autocorrelación (modelos 6 y 7) la heterogeneidad se vuelve

<sup>14</sup> Este y los demás resultados no reportados por espacio, están a disposición de los interesados contactando con los autores.

insignificante en cuantía y no significativa estadísticamente. Esto último también ocurre en el modelo 8. En el caso del modelo 4, podemos apreciar que el valor de la heterogeneidad entre áreas es muy diferente: Latino América es la que mayor aleatoriedad presenta (12.427), mientras que Asia es la menor (6.1773). Este resultado se mantiene bajo los supuestos de los modelos 7 y 8.

Haciendo referencia ahora a la *autocorrelación*, es llamativo que los modelos que la recogen (3, 5, 6 y 7) presentan en todos los casos una fuerte dependencia temporal, significativa estadísticamente en casi todos los casos. El valor promedio obtenido del parámetro es de 0.99. En los modelos 5 y 7 -en los que se permite diferente valor para cada área- se observa una mayor dependencia para América Latina seguida de Europa del Este. Para Asia, el parámetro de autorregresión no resultó significativo.

El análisis de las *correlaciones cruzadas* entre áreas geográficas que permiten recoger los supuestos del modelo 8, no ofrece ningún resultado estadísticamente significativo, lo que permite afirmar que áreas tan dispersas geográficamente como las aquí seleccionadas no ejercen entre sí ninguna influencia en lo que a desigualdad se refiere.

En resumen, la autocorrelación aparece como la estructura lógica para la matriz de covarianzas que pretenda explicar la desigualdad. Bajo este supuesto, la tasa de variación del PIB es la variable clave, influyendo de forma negativa sobre los países con menor nivel de desigualdad dentro de la muestra seleccionada (rating 0) y de forma positiva sobre el resto (ratings 1, 2 y 3). Por su parte, *la ayuda ejerce escasa influencia sobre la desigualdad y, cuando lo hace, tiende mantenerla en los países que presentan valores más altos de inequidad*.

Una vez que los parámetros han sido estimados, resulta relativamente sencillo predecir las probabilidades de que un país que tenga un rating (grado de desigualdad) determinado, a partir del valor de los regresores significativos que ya es conocido. En nuestro caso, y considerando un período de  $t=1$ , es preciso conocer los valores de la tasa de variación de la ayuda y del PIB en t+1, t y t-1. La base de datos ya proporciona los valores de t y t-1 con lo que el único valor a determinar es el esperado para t+1. Este será estimado como el promedio de las observaciones muestrales para cada país. De este modo, podemos calcular las probabilidades de que un país tome el valor de cada rating (0, 1, 2 o 3) bajo dos supuestos: en primer lugar, de forma incondicional al no considerar la trayectoria de la desigualdad en períodos anteriores; en segundo lugar, de manera condicional si se tiene en cuenta la historia. Para el primer caso, basta con aplicar la siguiente expresión sobre cada uno de los países muestrales:

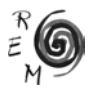

$$
Pr(Y_{i,t} = 0) = F\left[e_{i,t} < \frac{-X_{i,t}^T b}{s_{e_{i,t}}}\right]
$$
  
\n
$$
\vdots
$$
  
\n
$$
Pr(Y_{i,t} = j) = F\left[\frac{g_{j-1} - X_{i,t}^T b}{s_{e_{i,t}}} \le e_{i,t} < \frac{g_j - X_{i,t}^T b}{s_{e_{i,t}}}\right]
$$
  
\n
$$
\vdots
$$
  
\n
$$
Pr(Y_{i,t} = J) = 1 - F\left[\frac{g_{j-1} - X_{i,t}^T b}{s_{e_{i,t}}} \le e_{i,t}\right]
$$
  
\n(10)

En este trabajo queremos presentar los resultados obtenidos para un país de cada área geográfica que escogimos por su particular interés: Brasil del área Latinoamericana, China de Asia y Rusia de Europa del Este. Cada uno de ellos es el que presenta el mayor nivel de desigualdad dentro de su región.

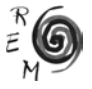

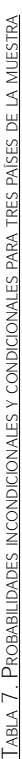

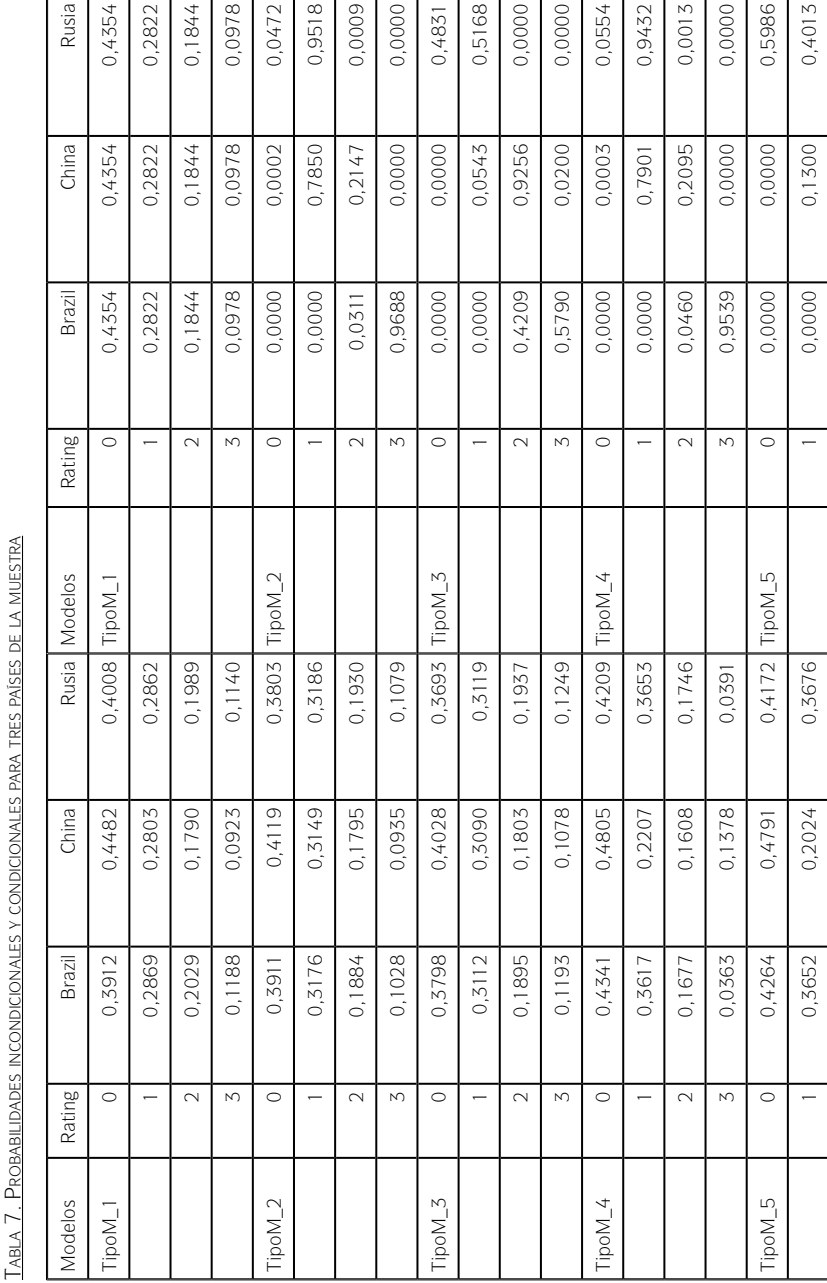

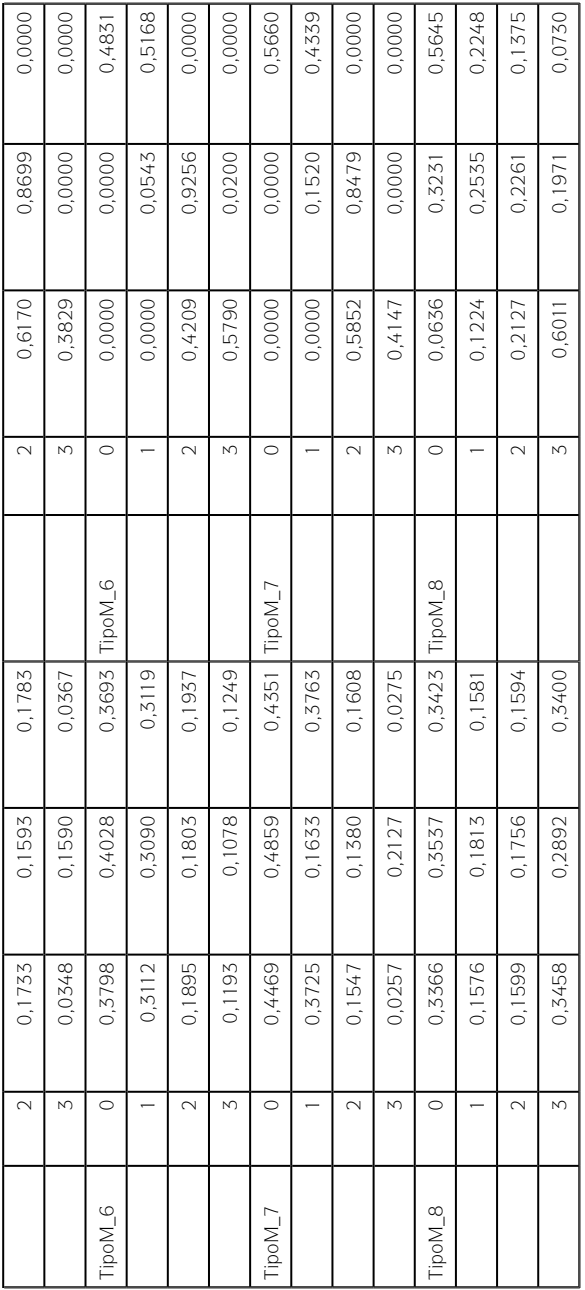

Si examinamos los resultados de la Tabla 7 observamos, que salvo en el modelo-8, los valores de la probabilidad decrecen a medida que se avanza en el valor del rating (menor desigualdad). La excepción del modelo tipo 8 carece de sentido económico, ya que se estaría indicando una mejora incondicional de la igualdad en todos los países no vinculada a orden en las tasas de variación de la ayuda y el PIB. Nuevamente se pone de manifiesto la necesidad de realizar estudios de secuencia temporal y no en sección cruzada. Curiosamente, los rating de mayor probabilidad son el menor (rating 0) y el mayor (rating 3). Es posible que el resultado esté influido por ser un modelo que recoge únicamente la heterogeneidad y correlación cruzadas, lo que conduce a la posibilidad de saltos en la calificación de los países. Nótese que, obviamente, la suma de las probabilidades de los diferentes ratings para cada modelo y país suman la unidad. Por su parte la probabilidad condicional ofrece los siguientes resultados de interés:

a) Para el modelo 1, al igual que con las probabilidades incondicionales, el resultado es el mismo para todos los países elegidos, ya que la matriz de covarianzas es la identidad.

b) En modelos 2 a 7 resalta que la mayor probabilidad de un rating en año t+1 se concentra en el rating que el país tuvo en el año anterior. Esto queda justificado por la fuerte autocorrelación que presenta la desigualdad, como ya ha sido comentado. Así, Brasil tiene la probabilidad más alta de situarse en el intervalo de desigualdad recogido por el rating 2, China el de 1 y Rusia el de 0 (el de menor desigualdad). Lo único que varía de un modelo a otro es el valor de la probabilidad del rating. En los modelos en los que prevalece aleatoriedad y no autocorrelación (modelos 2 y 4) la probabilidad de dichos ratings es menor que en los modelos que se recoge la autocorrelación (modelos 3, 5, 6 y 7).

c) Finalmente, en el modelo 8, tal y como ocurrió con las probabilidades incondicionales, los rating de mayor probabilidad son el 0 y el 3 (menor y mayor desigualdad, respectivamente). Como ya se comentó, la causa se debe a la heterogeneidad incluida en la matriz de covarianzas.

Para finalizar el análisis de los resultados empíricos, y a fin de contrastar *cuál sería el mejor modelo* para explicar el comportamiento de la desigualdad, reportamos en la Tabla 8 el valor de la función log-verosimil en el óptimo, así como dos criterios de información utilizados habitualmente para seleccionar modelos: Akaike (AIC) y Bayesian (BIC).

Si nos fijamos en los resultados obtenidos, los mejores modelos dado su mayor valor de la función en el óptimo, así como aplicando criterios de información (menor valor de los indicadores) son los modelos  $5 \vee 7^{15}$ . No obstante, y con el fin de determinar qué modelo explica mejor el comportamiento de la desigualdad, realizamos una serie de test de razones de verosimilitud dado

<sup>15</sup> No se ha incluido el modelo-8 porque las correlaciones cruzadas resultaron nulas y no significativas, de modo que la estructura de matriz de covarianzas quedaría tan solo con efectos aleatorios individuales para cada grupo o área geográfica, y esto ya fue recogido en el modelo-4.

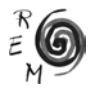

que todos los modelos están anidados unos a otros. Como caso general, todos los modelos están anidados en el modelo 7, ya que, por ejemplo, en el modelo 5 la hipótesis nula es que σ<sub>1</sub>=σ<sub>2</sub>=σ<sub>3</sub>=0, es decir, el número de restricciones en este caso sería de 3. Los resultados de la Tabla 10, permiten afirmar que sólo los modelos 3, 5 y 6 superan el test para un nivel de confianza del 5%, y entre ellos el mejor modelo es el 5, esto es, la consideración de la autocorrelación individual por área geográfica.

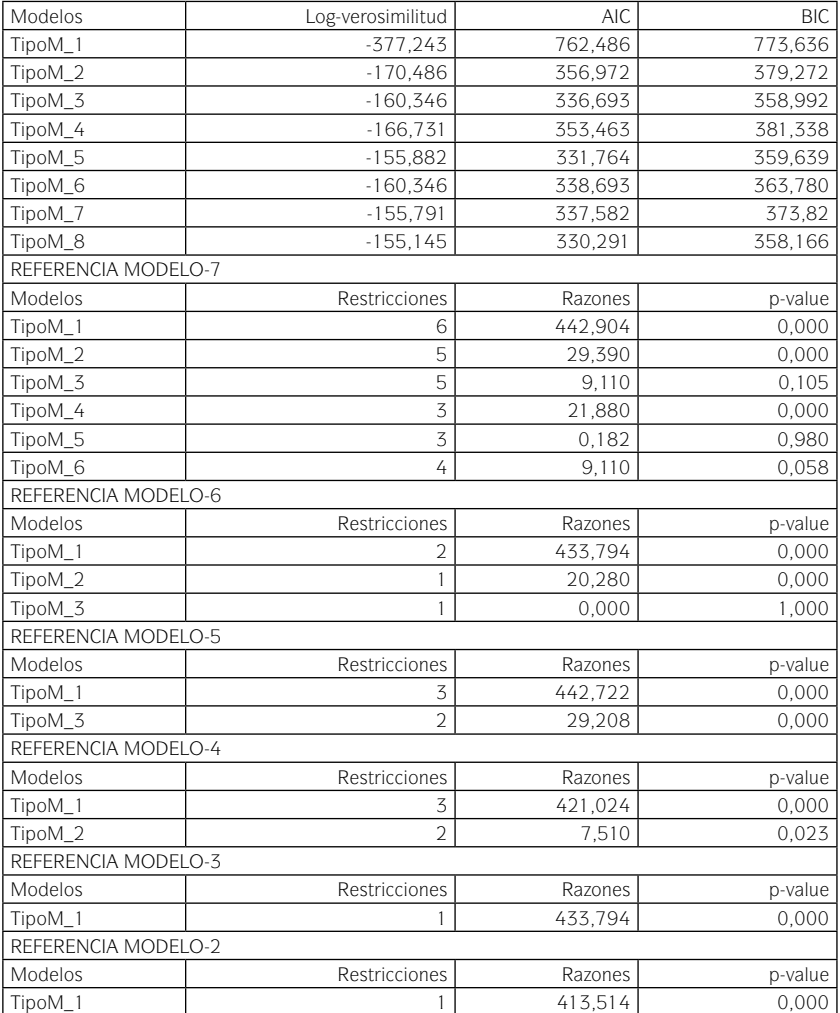

#### Tabla 8. Verosimilitud

#### 4. Conclusiones <sup>y</sup> recomendaciones

¿Cuál es la relación entre la ayuda al desarrollo y la desigualdad relativa de la renta de un país? Esta ha sido la cuestión central de nuestro trabajo. La ayuda puede impulsar la consecución de los Objetivos del Milenio acelerando el crecimiento del país receptor y mejorando su distribución de la renta. Hemos visto cómo la ayuda está asociada positivamente con la reducción de la desigualdad, pero que necesita un periodo largo de tiempo, por lo que es importante que los policy-makers diseñen políticas de ayuda sostenidas, previsibles y con partenariados estables, para que ésta pueda actuar a través de los diferentes mecanismos teóricos aquí expuestos.

Hemos probado cómo el crecimiento económico tiene más impacto sobre la desigualdad y necesita menos tiempo que la ayuda. Pero la ayuda también puede impulsar el crecimiento. Lo importante aquí es que tanto el crecimiento como la desigualdad sean variables que sean tenidas en cuenta a la hora de la programación de la ayuda dentro de las nuevas relaciones entre países donantes y socios que ha impulsado la Declaración de París de marzo de 2005 (véase Larrú 2005). Sus criterios de eficacia de la ayuda de apropiación, alineamiento, armonización, orientación hacia resultados y rendición mutua de cuentas, así como el seguimiento de los procesos de desarrollo bajo las Estrategias de Reducción de la Pobreza (ERP), no deben focalizarse únicamente en el crecimiento, sino que deben tener también en cuenta la distribución del ingreso.

Nuestras estimaciones coinciden con las de Iradian (2005) en el sentido de que, a corto plazo, el crecimiento económico reduce más rápidamente la desigualdad en los países con mayor nivel de inequidad. Avanzando en el tiempo, el efecto del crecimiento sobre la desigualdad se debilita mucho. En los países más igualitarios, lo que más influye es el crecimiento sostenido a largo plazo . Como la ayuda posee efectos sobre ambas variables, la estrategia de los donantes debe ser diferenciada para cada país. Además, no debe esperarse un "efecto derrame" centrado únicamente en el crecimiento económico para obtener reducciones en la pobreza, ni orientar la ayuda únicamente a favorecerlo. La ayuda puede reforzar la mayor elasticidad de la desigualdad frente a la pobreza que la del crecimiento frente a la pobreza, como han mostrado los trabajos de Iradian (2005) y Ravallion (1997b).

La ayuda no debe actuar sola contra la desigualdad. Puede reforzar las contribuciones de instrumentos igualitarios como el mayor desarrollo financiero, las remesas, el comercio internacional o la buena gobernabilidad.

Por último, será conveniente que la desigualdad forme parte de la agenda y la gestión integral de la ayuda al desarrollo, tanto en las fases de planificación estratégica (ERPs) como de monitoreo y evaluación.

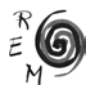

#### Referencias bibliográficas

- Alesina, A. y Weder, B. (2002): "Do Corrupt Governments Receive Less Foreign Aid?", *American Economic Review,* 92(4), 1126-1137*.*
- Boone, P. (1996): "Politics and the Effectiveness of Foreign Aid", *European Economic Review,* 40(2), 289-329.
- Bornschier, V., Chase-Dunn, C. y Rubinson, R. (1978): "Cross-national Evidence of the Effects of Foreign Investment and Aid on Economic Growth and Inequality: A Survey of Findings and a Reanalysis", *The American Journal of Sociology,* 84(3), 651-683.
- Börsch-Supan, A. y Hajivassiliou, V.A. (1993): "Smooth Unbiased Multivariate Probability Simulators Likelihood Estimation of Limited Dependent Variable Models", *Journal of Econometrics,* 58, 347-368.
- Bourguignon, F. (2004): "The Poverty-Growth-Inequality Triangle", documento presentado en *Indian Council for Research on International Economic Relations*, Nueva Delhi.
- Brautigam, B. y Knack, S. (2004): «Foreign Aid, Institutions, and Governance in Sub-Saharan Africa», *Economic Development and Cultural Change,* 52(2) 255-285.
- Burnside, C. y Dollar, D. (2000): "Aid, Policies and Growth", *American Economic Review,* 90, 847-868.
- Burnside, C. y Dollar, D. (2004): "Aid, Policies and Growth: Revisiting the Evidence", World Bank Policy Research Working Paper 3251, Banco Mundial*.*
- CEPAL (2004): *Panorama Social de América Latina 2004*, CEPAL-Naciones Unidas.
- Chen, S. y Ravallion, M. (2000): "How Did the World's Poorest Fare in the 1990s?", World Bank Policy Research Working Paper 2409, Banco Mundial.
- Clements, B. *et al.* (2004): "Foreign Aid and Revenue Response: Does the Composition of Aid Matter?, en Gupta, S., Clements, B. y Inchauste, G.: *Helping Countries Develop: The Role of Fiscal Policy,* International Monetary Fund, Washington.
- Collier, P. y Dollar, D. (2001): "Can the World Cut Poverty in Half? How Policy Reform and Effective Aid Can Meet International Development Goals", *World Development,* 29(11), 1787-1802.
- Collier, P. y Dollar, D. (2002): "Aid Allocation and Poverty Reduction", *European Economic Review*, 46(8), 1475-1500.
- Dalgarad, C. y Hansen, H. (2001): "On Aid, Growth and Good Policies", *Journal of Development Studies,* 37(6), 17-41.
- Dalgaard, C. *et al.* (2002): "On the Empirics of Foreign Aid and Growth", Credit Research Paper 02/08, Centre for Research in Economic Development and International Trade, University of Nottingham.
- Deininger, K. y Squire, L. (1996): "A New Data Set Measuring Income Inequality", *World Bank Economic Review,* 10(3), 565-592.
- Dolan, M. y Tomlin, B. (1980): "First World Third World Linkages: External Relations and Economic Development", *International Organization,* 34(1), 41-63.
- Doornik, J.A. (1998): *Object-oriented Matrix Programming Using Ox 2.0,* Timberlake Consultants Press, London.
- Durbarry, R. *et al.* (1998): "New Evidence on the Impact of Foreign Aid on Economic Growth", Credit Research Paper 98/8, Centre for Research in Economic Development and International Trade, University of Nottingham.
- Durlauf, S., Johnson, P. y Temple, J. (2004) : "Growth Econometrics", Working Paper 61, Vassar College Department of Economics.
- Easterly, W. (2002): "Inequality *does* Cause Underdevelopment: New Evidence", Working Paper 1, Center for Global Development,.
- Feeny, S. (2003): "The Impact of Foreign Aid on Poverty and Human Well-Being in Papua New Guinea", *Asia-Pacific Development Journal,* 10(2), 73-93.
- Feyzioglu, T. *et al.* (1998): "A Panel Data Analysis of the Fungibility of Foreign Aid", *World Bank Economic Review,* 12, 29-58.
- Fielding, D. (2001): "Why is Africa so Poor? A Structural Model of Economic Development and Income Inequality», Working Paper 2001-05, Center for African Studies.
- Gomanee, K. *et al.* (2003): "Aid, Pro-Poor Government Spending and Welfare", CREDIT Research Paper 03/03, University of Nottingham.
- Guillamont, P. y Chauvet, L. (2001): "Aid and Performance: A Reassessment", *Journal of Development Studies*, 37(6), 66-92.
- Gupta, S., Davoodi, H. y Alonso-Terme, R. (2002): "Does Corruption Affect Income Inequality and Poverty ?", *Economics and Governance,* 3, 23-45.
- Gupta, S. *et al.* (2003): "Foreign Aid and Revenue Response: Does the Composition of Aid Matter?", IMF Working Paper 03/176, Fondo Monetario Internacional.
- Halvorson-Quevedo, R. (2000): "Thematic Summary", in DAC : *Waging the Global War on Poverty. Strategies and Case Studies,* OECD-DAC, Paris, 9-22.
- Hansen, H. y Tarp, F. (2000): "Aid Effectiveness Disputed", *Journal of International Development,* 12, 375-398.
- Iradian, G. (2005): "Inequality, Poverty, and Growth: Cross-Country Evidence", IMF Working Paper 05/28, Fondo Monetario Internacional.

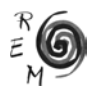

- Larrú, J.M. (2005): "La Declaración de París-2005: Principios para una ayuda eficaz y aplicaciones para las ONGD", *Revista de Fomento Social*, 60(238), 243-281.
- Lee, T.H. y Winters, P. (2001): "Aid Policies and Poverty Alleviation: the Case of Viet Nam", *Asia-Pacific Development Journal,* 8(2), 27-44.
- Lensink, R. y White, H. (2000): "Aid Allocation, Poverty Reduction and the *Assessing Aid* Report", *Journal of International Development,* 12(3), 399- 412.
- Lensink, R. y White, H. (2001): "Are There Negative Returns to Aid?", *Journal of Development Studies,* 37(6), 42-65.
- Neumayer, E. (2003): *The Pattern of Aid Giving. The Impact of Good Governance on Development Assistance,* Routledge, London.
- Milanovic, B. (2002): "True World Income Distribution, 1988 and 1993: First Calculation Based on Household Survey Alone", *Economic Journal,*  112(4766), 51-92.
- Orozco, M. (2003): *Worker Remittances in an International Scope*, Diálogo Interamericano, Washington.
- Piketty, T. (2006) "The Kuznets Curve: Yesterday and Tomorrow", en Banerjee, A. et al. (coords.): *Understanding Poverty,* Oxford University Press, New York, pp. 63-72.
- Pritchett, L. (1997): "Divergence: Big Time?", *Journal of Economic Perspectives,* 11(3), 11-17.
- PNUD (2005): *Informe sobre el Desarrollo Humano 2005*, Mundi-Prensa, Madrid.
- Ravallion, M. (1997): "Can High Inequality Developing Escape Absolute Poverty?", *Economic Letters,* 61(1), 73-77.
- Ravallion, M. (1997b): "Good and Bad Growth: The Human Development Reports", *World Development,* 25, 631-638.
- Ravallion, M. (2005) "A Poverty-Inequality Trade-off?", *Journal of Economic Inequality,* 3(2), 169-181.
- Rodrik, D. (2005) : "Why We Learn Nothing from Regressing Economic Growth on Policies?", mimeo. http://ksghome.harvard.edu/~drodrik/ policy%20regressions.pdf
- Svensson, J. (2000): "Foreign Aid and Rent-Seeking", *Journal of International Economics,* 51, 437-461.
- Xala-i-Martin, X. (2002): "The Disturbing 'Rise' of Global Income Inequality", Working Paper 8904, National Bureau of Economic Research.
- United Nations (2004): «Investing in Development: A Practical Plan to Achieve the Millennium Development Goals», United Nations, New York.